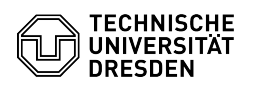

## Wiederherstellung gelöschter Elemente

## 26.04.2024 03:33:29

## **FAQ-Artikel-Ausdruck**

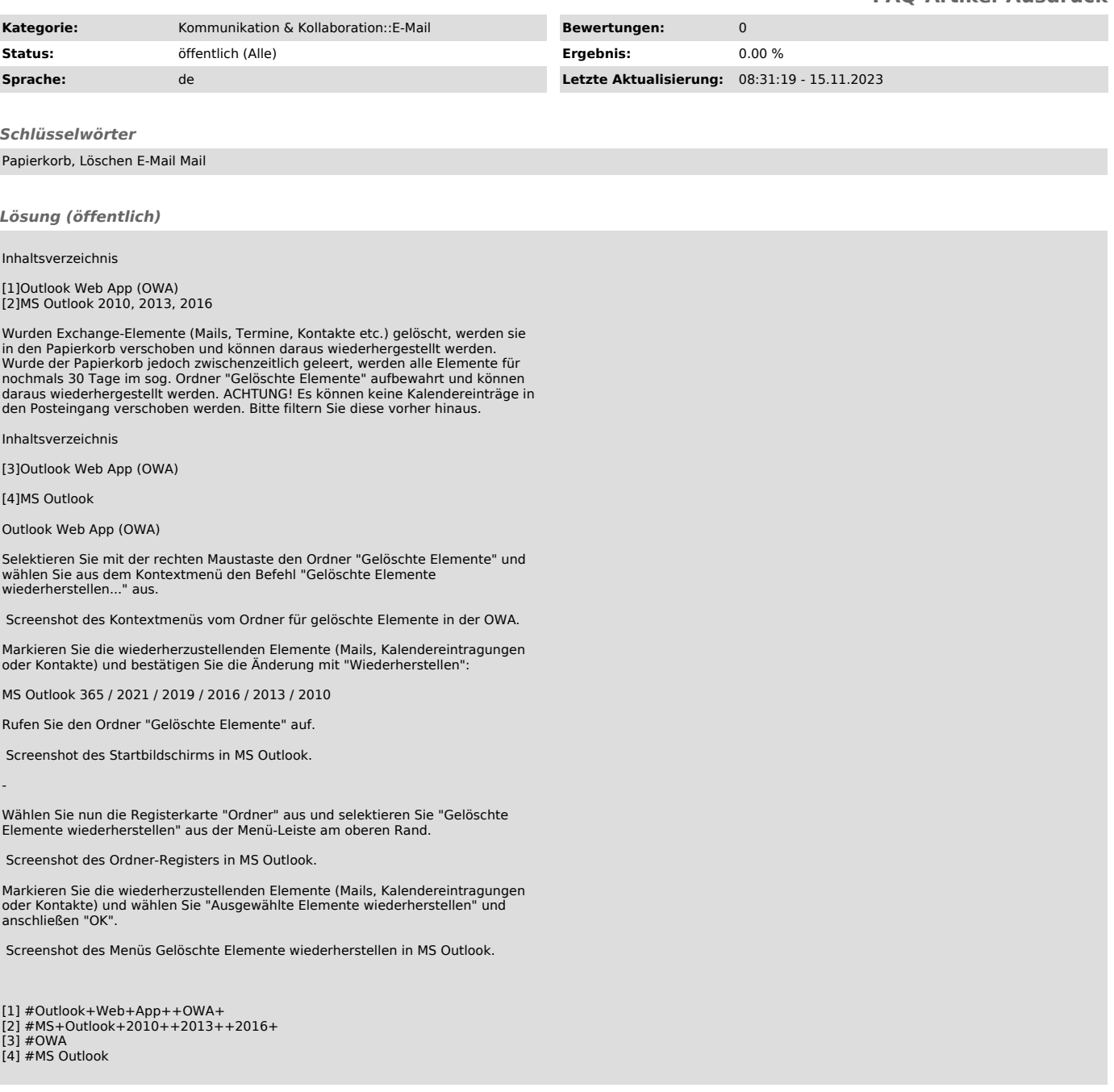